## <<Word 2003、Excel 200>>

书名:<<Word 2003、Excel 2003实用教程>>

- 13 ISBN 9787115213372
- 10 ISBN 7115213372

出版时间:2009-10

页数:185

PDF

更多资源请访问:http://www.tushu007.com

# <<Word 2003、Excel 200>>

, tushu007.com

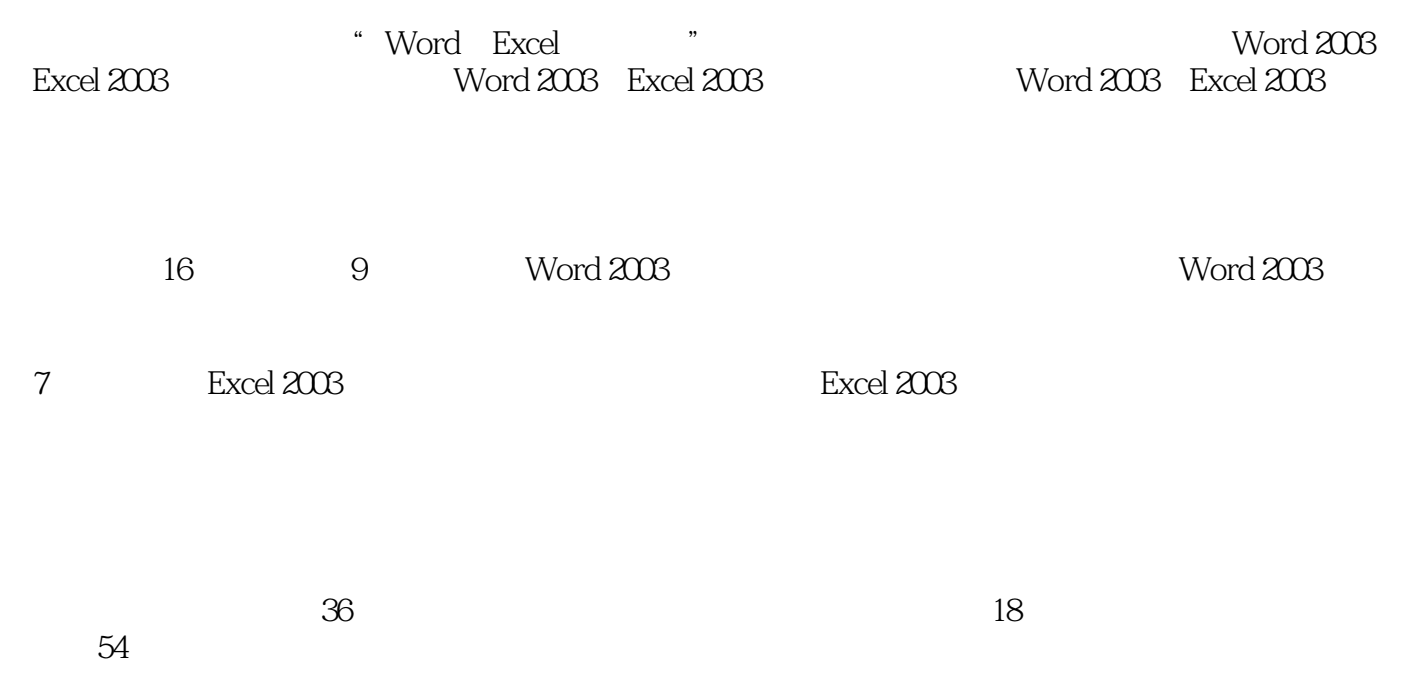

# <<Word 2003、Excel 200>>

 $16$ 

 $\begin{array}{lll} \multicolumn{3}{l}{{\small \textbf{Word 2003}}} & \multicolumn{2}{l}{\textbf{Word 2003}}\\ \multicolumn{2}{l}{\textbf{fixed 2003}} & \multicolumn{2}{l}{\textbf{Word 2003}}\\ \multicolumn{2}{l}{\textbf{16}} & \multicolumn{2}{l}{\textbf{Stock 2003}}\\ \multicolumn{2}{l}{\textbf{17}} & \multicolumn{2}{l}{\textbf{18}}\\ \multicolumn{2}{l}{\textbf{19}} & \multicolumn{2}{l}{\textbf{19}}\\ \multicolumn{2}{l}{\textbf{10}} & \mult$ 

\* Word 2003 Excel 2003

# <<Word 2003、Excel 200>>

#### word 2003

保存文档与退出 (一) 保存文档 (二) 退出Word 2003 实训一 制作"征稿启 " "  $\hspace{1cm}$  "  $\hspace{1cm}$  "  $\hspace{1cm}$   $\hspace{1cm}$   $\hspace$  $\frac{a}{\sqrt{a}}$  , we can accord the  $\frac{a}{\sqrt{a}}$ word 2003

**Example 2003** Mord 2003

 $\sim$  Mord 2003

 $\sim$   $\sim$  doc" word 2003

Word 2003

word 2003

 $\text{Word } 2003$ 

excel 2003 and the Excel 2003 method of the Excel 2003

excel 2003 Excel  $\approx$  Excel 2003

项目十四 使用Excel 2003制作成绩分析表 项目十五 使用Excel 2003制作员工分析表 项目十六

使用Excel 2003查询销售信息 附录 ASCII码表

# <<Word 2003、Excel 200>>

<<Word 2003、Excel 200>>

Word 2003 Excel 2003

# <<Word 2003、Excel 200>>

本站所提供下载的PDF图书仅提供预览和简介,请支持正版图书。

更多资源请访问:http://www.tushu007.com